Adobe Photoshop 2021 (Version 22.3.1) Hacked [Mac/Win] [Latest] 2022

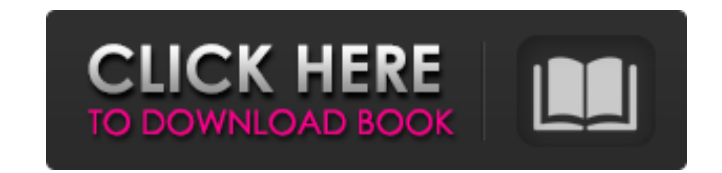

Figure 2-1: The Photoshop workspace The work area is the entire screen where the image appears. You control the position of the image on the screen with the cursor. You control the window with the menu bar at the top of the screen. You can access menu commands by moving the cursor over the menu's item and clicking. The items aren't necessarily in the same order as they are on the main menu bar, though. For example, an item that's on the View menu may appear on the Edit menu or vice versa. The toolbox, which looks like the box on the left side of Figure 2-1, contains tools that can be used in the work area.

**Adobe Photoshop 2021 (Version 22.3.1) Crack +**

With Photoshop Elements, you can edit your photographs and capture them into the Raw format, by adjusting levels, curves, exposure, white balance, tones, saturation, contrast, and more. You can then use these adjustments to produce numerous quality images with remarkable clarity, color, and detail. Key features of the Adobe Photoshop Elements 2019 version include the following If you want to make free and easy video clips from your smartphone, then you have come to the right place. This comprehensive video guide will show you all you need to know to turn your smartphone videos into awesome eye catching and a bit unique Instagram or Youtube videos. At first you will need to have a stable and Wi-Fi connection as you will need to upload the videos directly to Youtube. You can also edit and share them directly from your phone or tablet, so you can upload them after any editing step is finished, or even after you capture them in your phone. Once your videos are ready, you can use popular video editing apps (like 8mm Pro) to edit the clips and upload them to Youtube. In this video, we will show you how to make free Instagram or Youtube videos, make a video from your smartphone and upload it to Instagram or Youtube as well as share it. You will need Comprehensive guide about how to make video clips from your smartphone Steps on how to share videos on Youtube or Instagram Basic knowledge of Android and Chrome Step by step instructions Time needed – 3 hours Comprehensive guide about how to make video clips from your smartphone To be able to make free Youtube or Instagram video from your smartphone, you need to have videos on your smartphone and at least one of the following app installed in your device: How to make Instagram videos – follow these steps to create video clips from your smartphone To make a video with your smartphone, you need to go to the camera app. Open your camera and choose the "Video" tab. Tap "Capture". Now you need to tap on the small square in the upper right corner of the screen. There, you can select "Save to Gallery", "Save to Camera Roll" or "Save to Photo" to save it into your camera roll. Now you can choose when you want to upload your video. You can upload a video directly to Youtube or upload a video to your storage. Now you can choose if you want to change 388ed7b0c7

Game Description: The Thing™ 2: Infection consists of five episodes in an actionhorror storyline. The game features five episodes that take place in five different locations all over the world. In each episode, the player character must venture into a new location and collect various objects to unlock a variety of puzzles, minigames and action-packed sequences in order to avoid death at the hands of monsters and escape the hostile environment. The player can choose between two characters – Sonic and Tails – each with their own set of skills and special abilities, including Sonic's superhuman speed, Tails' super-strong "Knife Arm" ability and the ability to devour inanimate objects and transport through a wormhole. Infection features various environments, such as a marine research lab, a cave, an ancient temple and even a ship at sea.ARCHIVE - Sept - 2000 September 20, 2000 Cross on the Mountain August 15, 2000 Ruth Anne Cross is the western States' current nominee for Woman of the Year. She was nominated by The Western Herald, a newspaper in Denver, Colo. In a short time, Ruth Anne has become well known in the field of cross country in the West. She has been on the staff at Western State University in Puyallup, Wash. for the past two years and is chair of the university's cross country program. She is the first person ever to be nominated by The

Western Herald in its 19 years of existence.--- title: "variableDeclarators" ms.date: "11/09/2018" f1\_keywords: ["C3122"] helpviewer\_keywords: ["C3122"] ms.assetid: 4a32c761-091f-4472-9d8d-e29d898d9214 --- # variableDeclarators The C# compiler cannot currently model the `variableDeclarators` rule.  $\# \#$  Syntax  $> x\$ `:` `(` `)`  $\# \#$  Type parameters `` is a type of the name declared in the variable definition.  $\# \#$  Remarks The compiler currently does not support the `variableDeclarators` syntax. The following error is returned by the

**What's New in the?**

#!/bin/sh # \_ \_ # \_\_\_| |\_ # / \_\_| \_\_| # | (\_\_| |\_ # \\_\_\_|\\_\_\_| # # |\_\_| #